# **ИСПОЛЬЗОВАНИЕ АЛГОРИТМИЧЕСКОГО ЯЗЫКА R В РЕШЕНИИ ЗАДАЧ ОДНОМЕРНОЙ БЕЗУСЛОВНОЙ ОПТИМИЗАЦИИ**

#### **Смагин Борис Игнатьевич**

доктор экономических наук, профессор

#### [bismagin@mail.ru](mailto:bismagin@mail.ru)

Мичуринский государственный аграрный университет Мичуринск, Россия

**Аннотация.** Классический подход к нахождению максимальных и минимальных значений функций основан на определении стационарных точек и анализу достаточных условий существования экстремума. При этом в практических приложениях встречаются трудности, связанные с нахождением критических (стационарных) точек, решением полученных нелинейных уравнений и получением заданной точности. В статье показано, что использование языка программирования R позволяет обходить эти трудности.

**Ключевые слова**: язык R, программирование, экстремум, локальный максимум, локальный минимум, точность вычисления

Необходимое условие экстремума функции одной переменной основано, как известно, на использовании теоремы Ферма [1-4]:

Пусть функция f(x) определена в некотором промежутке X  $M$  BO внутренней точке с этого промежутка принимает наибольшее (наименьшее) значение. Если существует двусторонняя конечная производная f'(с) в этой точке, то необходимо f'(c) = 0. Те точки, в которых производная равна нулю или не существует, называются критическими (или стационарными).

Для достаточных условий существуют два правила:

1. Если при переходе через критическую точку производная меняет знак, то в этой точке функция имеет экстремум. Причем, если знак меняется с плюса на минус, то достигается максимум, если - с минуса на плюс, то минимум. Если же при переходе через критическую точку производная не меняет знак, то экстремума нет.

2. Если в критической точке  $x_0$   $(f'(x_0) = 0)$  вторая производная  $f''(x_0) > 0$ , то в этой точке функция имеет минимум, если же вторая производная  $f''(x_0) < 0$ , то – максимум. Если же вторая производная равна нулю, вопрос остается открытым, т.е. требуются дополнительные исследования.

Таким образом, процедура нахождения экстремумов достаточно хорошо изучена.

Однако на практике встречаются определенные трудности, связанные, вопервых с нахождением критических (стационарных) точек. Зачастую полученное нелинейное уравнение не имеет аналитического решения. Вовторых, не удается получить значения переменной с заданной точностью.

Алгоритмический язык R предназначен в основном для проведения статистических исследований [2, 3]. Однако он находит широкое применение и при решении математических задач, в частности в решении оптимизационных задач [1, 5].

В качестве примера рассмотрим функцию  $f(x) = x^3 - 7x^2 + 14x - 8$  и найдем ее локальные экстремумы с помощью процедуры **optimize**. Известно, что если многочлен имеет целые корни, то они являются делителями свободного члена. Проверяя делители числа 8, находим, что корнями кубического многочлена являются 1, 2 и 4, следовательно, точки локальных экстремумов (один максимум и один минимум) располагаются между этими корнями. Выберем чуть больший отрезок [0; 5] с шагом dx=0.001 и построим график функции  $f(x)$  [4, 6-8]

 $> f \lt$ - function(x)  $\{x^{3}-7*x^{2}+14*x-8\}$ #задаем кубическую параболу

 $> dx < 0.0001$  # задаем точность по аргументу х

 $> x <$ -seq(0,5,by=dx) #разбиваем отрезок [0,5] с шагом dx

 $> plot(x, f(x), type="1", lwd=2, col="blue")$ # рисуем  $f(x)$ 

 $>$  abline(h=0,y=0,col="gray40") # рисуем оси координат

points(c(3.2,1.5),c(f(3.2),f(1.5)),col="red",pch=21,bg="yellow") # отметим точки эк стремумов

 $>$  text(1.5,2.5,"Max",col="blue") # отметим точку максимума

 $>$  text(3.2,-4,"Min",col="blue")# отметим точку минимума

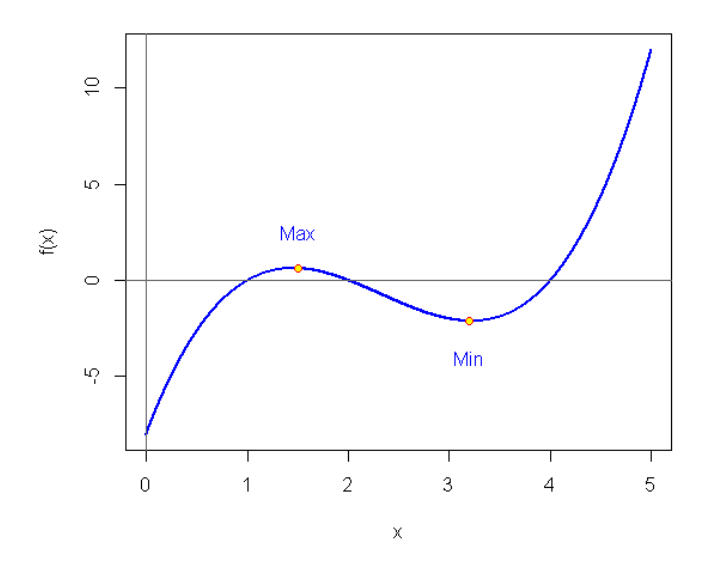

Для того, чтобы использовать процедуру optimize необходимо выделить окрестность каждого из локальных экстремумов. Для точки локального максимума Мах - это отрезок [1;2]. В этом случае код программы на языке R может быть записан в следующем виде [9, 10, 11]:

 $>$  optimize(f,c(1,2),tol=0.000001,maximum=TRUE) #tol-точность

**Smaximum** 

 $[1]$  1.451416

**Sobjective** 

 $[1]$  0.6311303

Таким образом, точка локального максимума x<sub>max</sub> =1.451416, а соответствующее максимальное значение функции  $f_{\text{max}} = 0.6311303$ .

Визуально определяем, что для точки локального минимума Min - это отрезок [3;4]. В этом случае код программы на языке R может быть записан в следующем виде:

 $>$  optimize(f,c(3,4),tol=0.000001)

**Sminimum** 

 $[1]$  3.21525

**Sobjective** 

 $[1] - 2.112612$ 

Следовательно, точка локального минимума  $x_{\min} = 3.21525$ , a соответствующее минимальное значение функции  $f_{min} = -2.112612$ .

Рассмотрим более сложную функцию:

$$
g(x) = \frac{x^4 - 3x^3 + 2x - 1}{x^4 + 2}
$$

Поскольку знаменатель данной функции положителен для любых действительных значений х, функция  $g(x)$  равна нулю, если ее числитель равен нулю. Решение же уравнения  $x^4 - 3x^3 + 2x - 1 = 0$  представляет определенные трудности. Предварительно построим график функции  $g(x)$ , взяв в качестве первого приближения отрезок [-6; 6].

- $g \le$  function(x)  $\{(x^4-3*x^3+2*x-1)/(x^4+2)\}$
- $> dx < 0.0001$
- $> x <$  seq(-6,6,by=dx)

 $> plot(x,g(x),type="']',col="blue")$  $>$  abline(h=0,y=0,col="gray40")

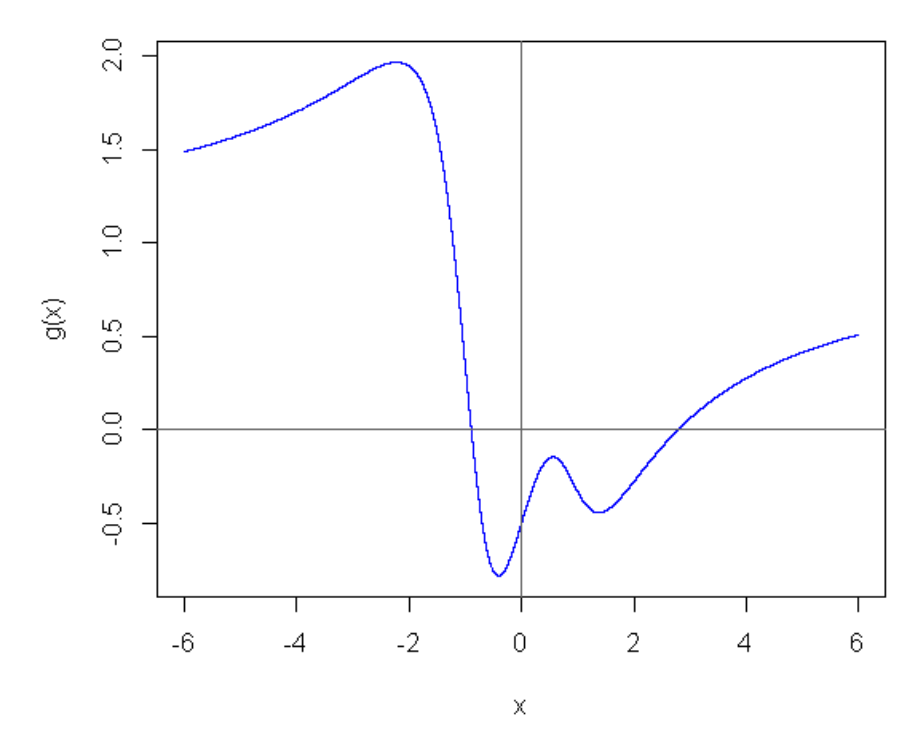

Из приведенного графика видно, что функция g(x) имеет два действительных корня (два других корня – комплексные) и имеет два локальных максимума и два локальных минимума.

Отметим точки локальных экстремумов:

points(c(-2.2,-0.5,0.6,1.4),c(g(-2.2),g(-0.5),g(0.6),g(1.4)),col="red",pch=21,bg="yello w")

- $>$  text(-2.2,1.8,"Max",col="blue")
- $>$  text(-0.5.-0.5,"Min",col="blue")
- $>$  text(0.6,0,"max",col="blue")
- $>$  text(1.4.-0.5,"min",col="blue")

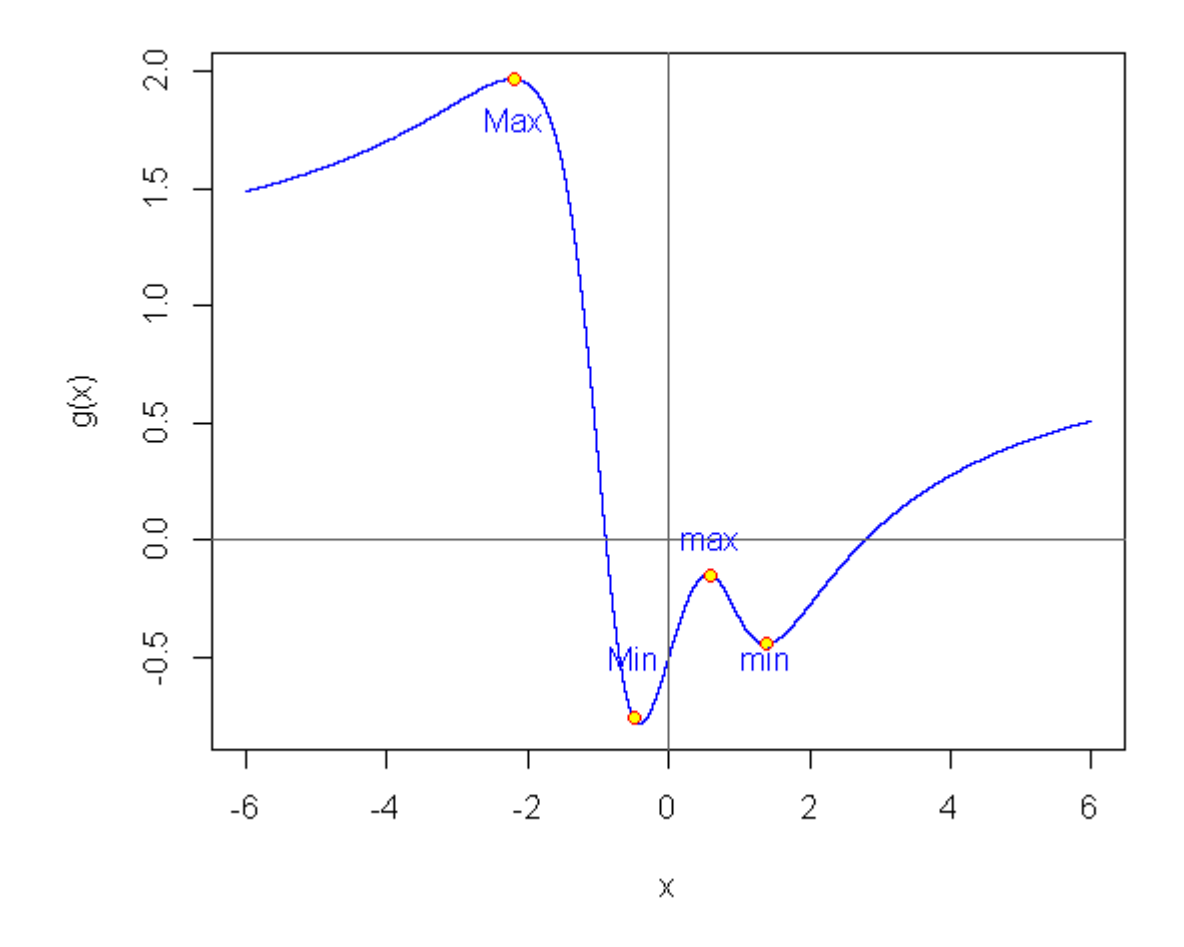

Выделим окрестности каждого из локальных экстремумов. Для точки левого (наибольшего) локального максимума Max – это отрезок [–3; –1]. В этом случае код программы на языке R может быть записан в следующем виде:

```
> optimize(g,c(-3,-1),maximum=TRUE,tol=0.000001)
```
\$maximum

[1] -2.225751

**\$objective** 

[1] 1.965549

Таким образом, точка локального максимума  $x_{Max} = -2.225751$ , а соответствующее максимальное значение функции  $f_{\text{Max}} = 1.965549$ .

Для точки второго локального максимума max – это отрезок [0; 1]. В этом случае код программы на языке R может быть записан в следующем виде:  $>$  optimize(g,c(0,1),maximum=TRUE,tol=0.000001)

#### \$maximum

## [1] 0.5571063

## \$objective

## [1] -0.1470106

Следовательно, вторая точка локального максимума  $x_{max} = 0.5571063$ , а соответствующее максимальное значение функции  $f_{\text{max}} = -0.1470106$ .

Визуально определяем, что для точки локального минимума Min – это отрезок [-1;0]. В этом случае код программы на языке R может быть записан в следующем виде:

 $>$  optimize(g,c(-1,0),maximum=FALSE,tol=0.000001)

\$minimum

[1] -0.4096336

### \$objective

[1] -0.7814491

Следовательно, точка локального минимума  $x_{Min} = -0.4096336$ , а соответствующее минимальное значение функции  $f_{\text{Min}} = -0.7814491$ .

Для точки второго локального минимума min – это отрезок [1; 2]. В этом случае код программы на языке R может быть записан в следующем виде:

 $>$  optimize(g,c(1,2),maximum=FALSE,tol=0.000001)

\$minimum

[1] 1.375197

*<u>Sobjective</u>* 

[1] -0.4438751

Таким образом, вторая точка локального минимума  $x_{min} = 1.375197$ , а соответствующее минимальное значение функции  $f_{min} = -0.4438751$ .

### **Список литературы:**

1. Зададаев, С.А. Математика на языке R: учебник /С.А. Зададаев. – Финансовый университет при Правительстве РФ. – Москва: Прометей, 2018. – 324с.

2. Кабаков, Р.И. R в действии. Анализ и визуализация данных в программе R /Р.И. Кабаков. – М.: ДМК Пресс, 2014. – 588 с.

3. Уикем, Х. Язык R в задачах науки о данных: импорт, подготовка, обработка, визуализация и моделирование данных /Х. Уикем, Г. Гроулмунд. – СПб.: ООО «Диалектика», 2019. – 592с.

4. Фихтенгольц, Г.М. Курс дифференциального и интегрального исчисления. 11-е изд. стер. В 3 т. Т.1 /Г.М. Фихтенгольц. – СПб.: «Лань», 2020.  $-608c$ .

5. Смагин, Б.И. Определение производственного потенциала в аграрном производстве / Б.И. Смагин // Аграрная наука. - 2003. - № 1. - С. 4.

6. Смагин, Б.И. Предпрогноз временного ряда (на примере зернового производства в регионе) / Б.И. Смагин // В сб.: Субрегиональное сотрудничество в современных условиях развития национальной экономики: сборник научных трудов. – Воронеж: ООО «Издательство Ритм», 2020. – С. 49- 52.

7. Смагин, Б.И. Анализ основных предположений, используемых при построении производственных функций / Б.И. Смагин // В сб.: Современный менеджмент: теория, методология и практика: материалы региональной научнопрактической конференции, посвященной памяти д.э.н., профессора Т.К. Абдуллаевой. – Махачкала: Информационно-Полиграфический Центр ДГТУ, 2019. – С. 141-144.

8. Смагин, Б.И. Экономико-математический подход к оценке земель сельскохозяйственного назначения / Б.И. Смагин, А.Б. Смагина // В сб.: Современный менеджмент: теория, методология и практика: материалы региональной научно-практической конференции, посвященной памяти д.э.н., профессора Т.К. Абдуллаевой. – Махачкала: Информационно-Полиграфический Центр ДГТУ, 2019. – С. 308-311.

9. Смагин, Б.И. Алгоритм построения производственных функций в аграрной сфере производства / Б.И. Смагин // В сб.: Агротехнологии XXI века: материалы Всероссийской научно-практической конференции с

международным участием, посвященной 100-летию высшего аграрного образования на Урале. – Пермь: ИПЦ Прокростъ, 2019. – С. 97-100.

10. Смагин, Б.И. Математическое описание различных способов начисления амортизационных отчислений на основные производственные фонды / Б.И. Смагин // Наука и Образование. – 2019. – Т. 2. – № 4. – С. 216. 0

11. Plant protection and foliar fertilizing technology of apple (Malus domestica Borkh) / A.I. Kuzin, N.Ya. Kashirskaya, A.M. Kochkina, B.I. Smagin // International Journal of Engineering and Advanced Technology. - 2019. - Т. 8. - № 6. - С. 3613-3620.

# **THE USE OF ALGORITHMIC LANGUAGE R IN THE SOLUTION OF PROBLEMS OF ONE-DIMENSIONAL UNCONSTRAINED OPTIMIZATION**

**Smagin, Boris Ignatievich** 

Doctor of Economic Sciences, Professor [bismagin@mail.ru](mailto:bismagin@mail.ru) Michurinsk State Agrarian University Michurinsk, Russia

**Annotation**. The classical approach to finding the maximum and minimum values of functions is based on determining stationary points and analyzing sufficient conditions for the existence of an extremum. At the same time, in practical applications, there are difficulties associated with finding critical (stationary) points, solving the obtained nonlinear equations, and obtaining the specified accuracy. The article shows that using the R programming language allows you to avoid these difficulties.

**Key words:** R language, programming, extremum, local maximum, local minimum, calculation accuracy